## Pseudocode Cheat Sheet

by [lcheong](http://www.cheatography.com/lcheong/) via [cheatography.com/59690/cs/15631/](http://www.cheatography.com/lcheong/cheat-sheets/pseudocode)

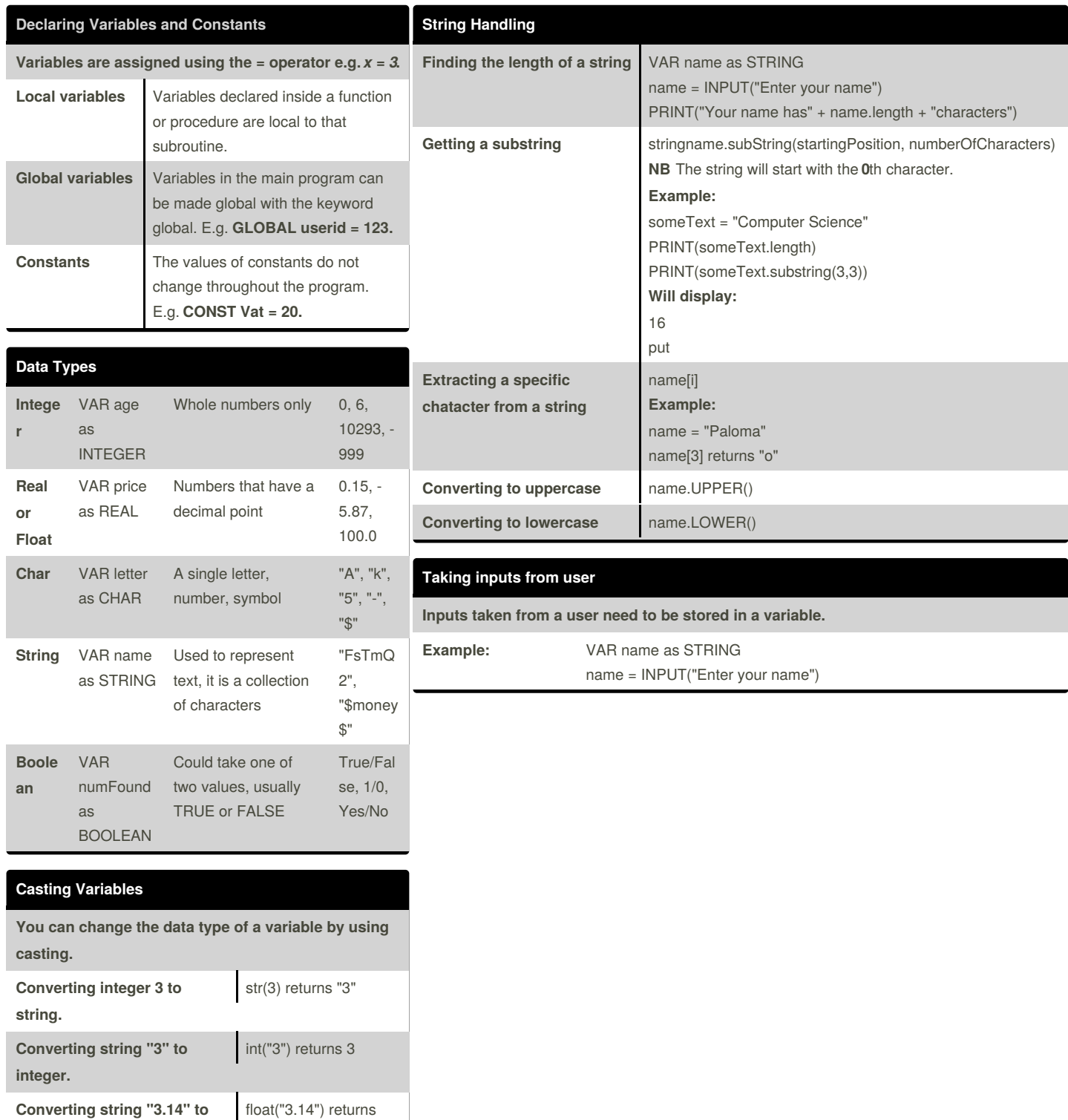

**float.**

By **lcheong** [cheatography.com/lcheong/](http://www.cheatography.com/lcheong/)

3.14

Not published yet. Last updated 30th April, 2018. Page 1 of 4.

### Pseudocode Cheat Sheet

by [lcheong](http://www.cheatography.com/lcheong/) via [cheatography.com/59690/cs/15631/](http://www.cheatography.com/lcheong/cheat-sheets/pseudocode)

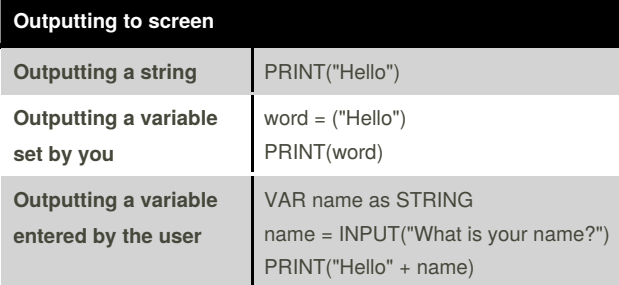

### **1-Dimensional Arrays (cont)**

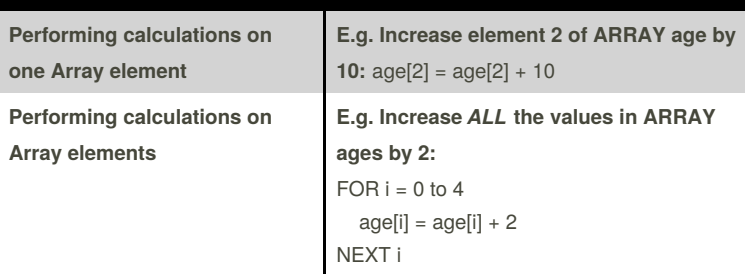

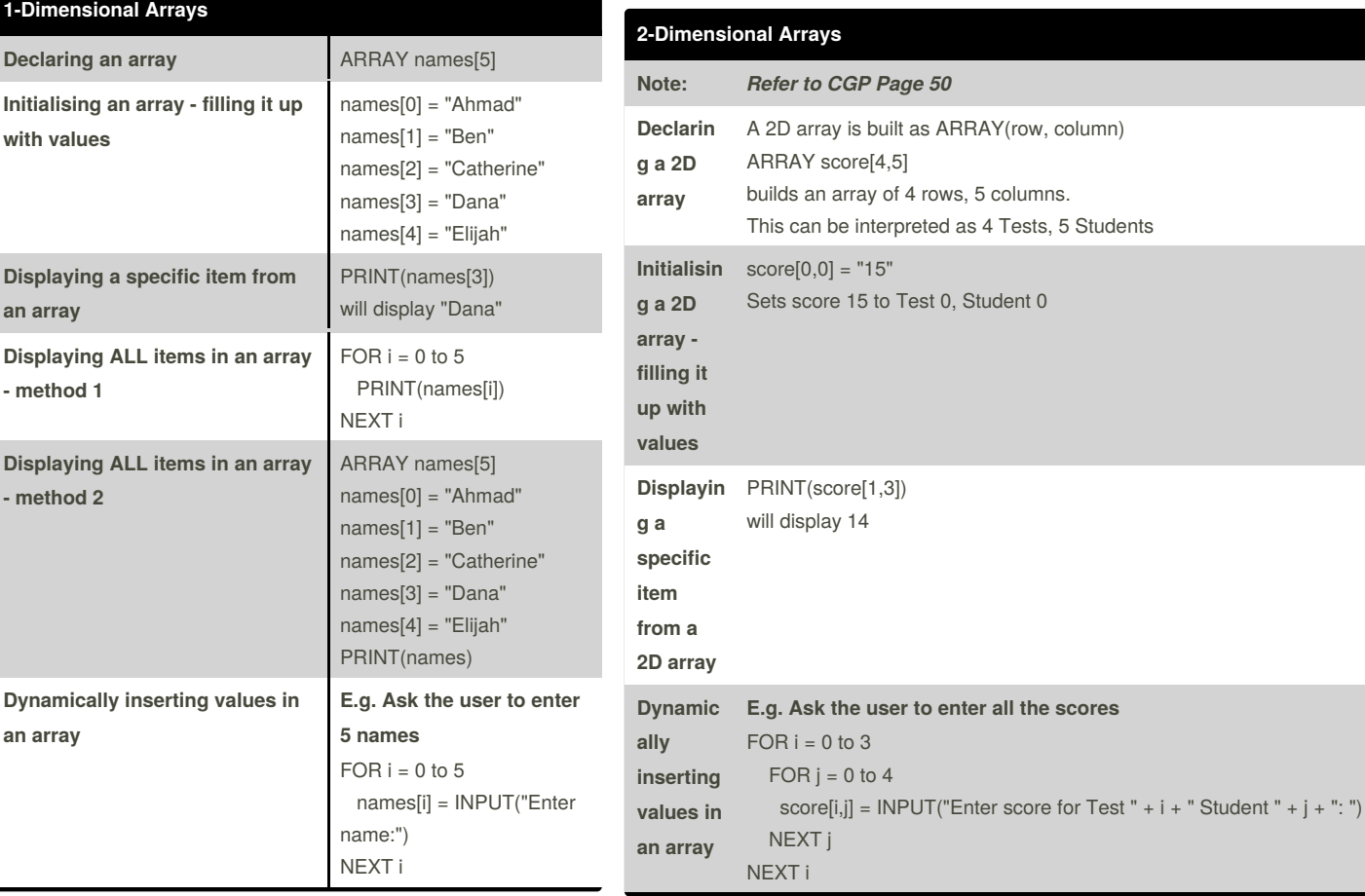

By **lcheong** [cheatography.com/lcheong/](http://www.cheatography.com/lcheong/)

Not published yet. Last updated 30th April, 2018. Page 2 of 4.

### Pseudocode Cheat Sheet

by [lcheong](http://www.cheatography.com/lcheong/) via [cheatography.com/59690/cs/15631/](http://www.cheatography.com/lcheong/cheat-sheets/pseudocode)

### **File Handling - Reading from a file**

**Reading and outputting a single line from the text file**(see further details in CGP Pg 51)

myFile = openRead("sample.txt")

 $x = myFile.readLine()$ 

myFile.close()

**Reading and outputting the whole contents of a text file**

myFile = openRead("sample.txt") while NOT myFile.endOfFile() PRINT(myFile.readLine()) ENDWHILE

myFile.close()

### **File Handling - Writing to a file**

**Adding a line of text to a file**

myFile = openWrite("sample.txt") myFile.writeline("Hello World") myFile.close()

### **Sub Programs - Procedures**

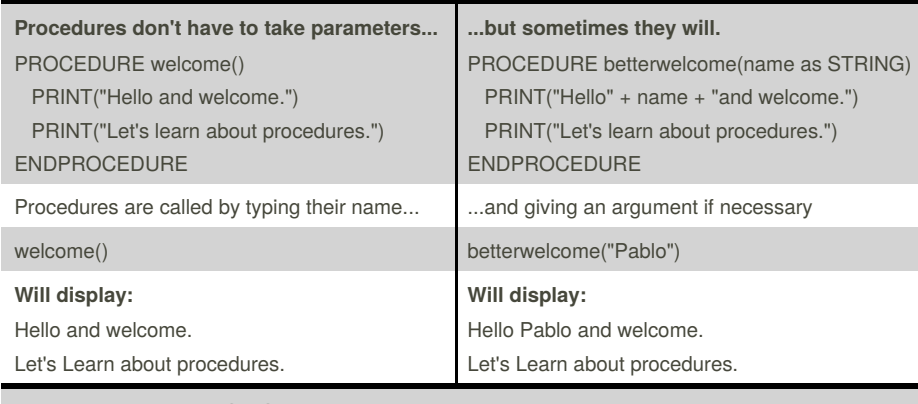

Note that procedures **DO NOT** return a value

### **Sub Programs - Functions**

**Functions take at least one parameter and they must always return a value.**

**Example:** Write a function to join two strings together with a space between them and show it working on the strings "computer" and "science".

FUNCTION join\_strings(x as STRING, y as STRING) as STRING

RETURN  $x + " " + y$ 

**ENDFUNCTION** 

**Calling the function from the main program:** subject = join\_strings("computer", "science") PRINT(subject)

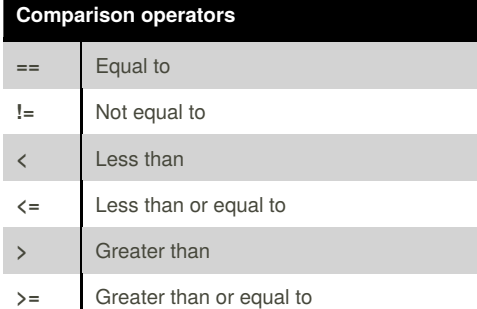

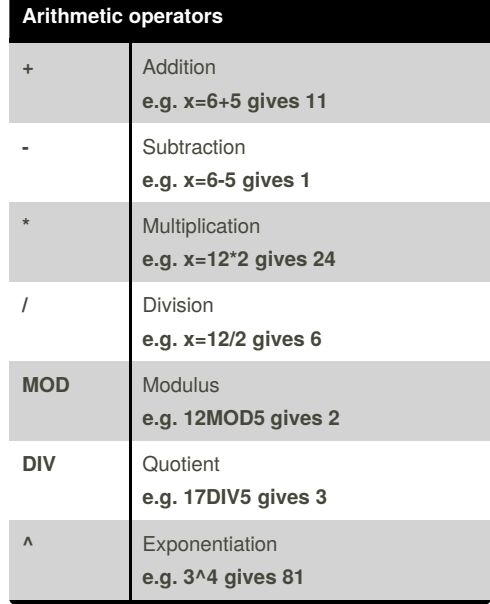

By **lcheong** [cheatography.com/lcheong/](http://www.cheatography.com/lcheong/) Not published yet. Last updated 30th April, 2018. Page 3 of 4.

### Pseudocode Cheat Sheet by [lcheong](http://www.cheatography.com/lcheong/) via [cheatography.com/59690/cs/15631/](http://www.cheatography.com/lcheong/cheat-sheets/pseudocode)

#### **Boolean operators**

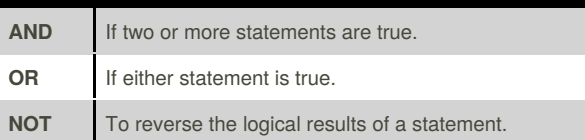

### **Selection - if/else**

Selection involves making decisions based on a comparison. **Comparison operators** are used, sometimes with **boolean operators**.

IF entry == "A" THEN PRINT("You selected A") ELSEIF entry == "B" THEN PRINT("You selected B") ELSE: PRINT("Unrecognised selection")

ENDIF

#### **Selection - switch/case**

Selection involves making decisions based on a comparison. **Comparison operators** are used, sometimes with **boolean operators**.

SWITCH entry: CASE "A": PRINT("You selected A") CASE "B": PRINT("You selected B") DEFAULT: PRINT("Unrecognised selection") **ENDSWITCH** 

### **Iteration - For Loop**

**FOR loops** will repeat the code inside them a fixed number of times. The number of times that the code repeats will depend on an **initial value**, **end value**, and the**step count**.

**Example:**

 $FOR i = 0 to 7$ PRINT("Hello") NEXT i Will print hello 8 times (0-7 inclusive).

### **Iteration - Repeat Loop**

This loop is controlled by a condition at the**end of the loop**. Keep going **until** the condition is **TRUE** (i.e. while it is false). Always runs the code inside it **at least once**. You get an**infinite loop** if the condition is **never true**.

**Example:** Write an algorithm that a supermarket self-scan machine could use to check if enough money has been fed into it and output the right amount of change.

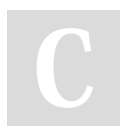

By **lcheong** [cheatography.com/lcheong/](http://www.cheatography.com/lcheong/)

Not published yet. Last updated 30th April, 2018. Page 4 of 4.

### **Iteration - Repeat Loop (cont)**

```
VAR total as INTEGER
total = 0VAR cost, coin, change as INTEGER
cost = total cost in pence
REPEAT
 coin = INPUT("Value of coin")
 total = total + coinUNTIL total >= cost
change = total - cost
OUTPUT change
```
### **Iteration - While Loop**

This loop is controlled by a condition at the**start of the loop**. Keep going **while** the condition is **TRUE** (i.e. until it is false). Never runs the code inside if condition is initially **false**. You get an**infinite loop** if the condition is **always true**.

**Example:** Write an algorithm that a supermarket self-scan machine could use to check if enough money has been fed into it and output the right amount of change.

VAR total as INTEGER  $total = 0$ VAR cost, coin, change as INTEGER cost = total cost in pence WHILE total < cost coin = INPUT("Value of coin")  $total = total + coin$ ENDWHILE change = total - cost OUTPUT change

### **Iteration - Do While Loop**

This loop is controlled by a condition at the**end of the loop**. Keep going **while** the condition is **TRUE** (i.e. until it is false). Always runs the code inside it **at least once**. You get an**infinite loop** if the condition is **always true**.

**Example:** Write an algorithm that a supermarket self-scan machine could use to check if enough money has been fed into it and output the right amount of change.

VAR total as INTEGER  $total = 0$ VAR cost, coin, change as INTEGER cost = total cost in pence DO coin = INPUT("Value of coin")  $total = total + coin$ WHILE total < cost OUTPUT change